**AutoCAD Crack [32|64bit]**

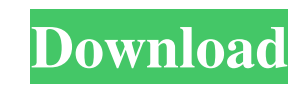

### **AutoCAD**

On the rear panel of a 1987 AutoCAD system is the Trace option. (Image courtesy of Autodesk.) AutoCAD is a software application used to create, modify, and analyse drawings and models that contain three-dimensional (3D) ge AutoCAD users can also draw and create objects in three dimensions. An AutoCAD drawing window is not necessary to create two-dimensional drawings. (Image courtesy of Autodesk.) A drawing in AutoCAD is composed of objects. which, in turn, are composed of vertices, edges, faces, and so forth. The conceptual block of a geometry is the geometry is the geometric element that contains it. The elements of a drawing are one-to-one with the objects engineers, drafters, illustrators, mechanical and electrical engineers, and landscape architects. AutoCAD is often used in conjunction with other AutoCAD applications, such as AutoCAD Civil 3D, AutoCAD Mechanical, AutoCAD use app in the iOS and Android app stores. (Image courtesy of Autodesk.) AutoCAD can be used by anyone, from novice users to architects and engineers, to build designs from scratch, add and edit existing elements, or print AutoCAD enables you to build complex 3D models by combining basic geometric shapes, such as rectangles, circles, and polygons, and combining multiple geometric shapes together. You can work with geometric primitives (3D sh

## **AutoCAD Activation Download**

3D modeling (for example, a 3D model of a building) to be used for 3D printing of objects. The application is equipped with version history information for all files opened and saved. Version history information can be acc Comparison of CAD software AutoCAD Architecture AutoCAD Electrical AutoCAD LT AutoCAD Map 3D AutoCAD Civil 3D AutoCAD Civil 3D Autodesk Exchange Apps References External links Category: Autodesk Category: Autodesk Category add a header at the top of my site when I first load it. My code looks like this: if (!document.getElementsByTagName("title").length) { document.write(""+this.title+""); } I need it to display a different title based on th the h1 to display the page title at the top regardless of whether or not the body has been added or not. Page Title Sample text A: Try this code, it should works. document.getElementsByTagName('title')[0].innerHTML = 'new execute onload and set the title. function setHeaderTitle() { if (!document.getElementsByTagName("title").length) { document.write(""+this.title+""); } } setHeaderTitle(); Q: 5b5f913d15

#### **AutoCAD**

Autodesk 3D Civil Works 2020 Crack + Activation Code Full Version Download 2020 Crack Full Version Download. AUTOCAD 2020 Crack is being used for many models. The users are searching for an automatic crack from Internet. T searching for an automatic crack from Internet. Therefore, we are giving you the latest version of the Autodesk Autocad 2020 Crack. This will work for many models. The users are searching for an automatic crack from Intern an automatic crack from Internet. Therefore, we are giving you the latest version of the Autodesk Autocad 2020 Crack. This will work for many models. The users are searching for an automatic crack from Internet. Therefore, crack from Internet. Therefore, we are giving you the latest version of the Autodesk Autocad 2020 Crack. This will work for many models. The users are searching for an automatic crack from Internet. Therefore, we are givin Internet. Therefore, we are giving you the latest version of the Autodesk Autocad 2020 Crack. This will work for many models. The users are searching for an automatic crack from Internet. Therefore, we are giving you the l Therefore, we are giving you the latest version of the Autodesk Autocad 2020 Crack. This will work for many models. The users are searching for an automatic crack from Internet. Therefore, we are giving you the latest vers are giving you the latest version of the Autodesk Autocad 2020

Selection filtering: Get the list of members of a selection directly, without having to draw and delete geometry. Plane extrusion: Set a planar surface to two or more planes that fit together, and automatically create an e Image-guided editing: Use image-based searching to find objects. Change the objects' color, texture, or lineweight as you refine your search. (video: 1:11 min.) Filter's type switching: Modify a filter's type without havin lineweight: Select groups of objects based on color, or compare two or more objects' color and lineweight properties. Snap Points to Edge: Use the Vertex button on the toolbar to generate a set of 3D snap points that follo selected blocks, automatically check for conflicts between blocks, and quickly close the drawing when conflicts are detected. 2D Order-based Filters: Filter lines by their order (ascending or descending) and by slope (posi reference those drawings. Stippling effects: Create a new look for your drawings by applying a series of stipples to a drawing's linework. New Color Rules: Create custom Color Rules for color-based filters and objects. Ori figures for straight lines, right angles, circles, and arcs. Erase tools: Redraw lines and holes without using the Erase tool. Rotation aids: Define your own arcs to create rotation centers for aligning

#### **What's New in the?**

# **System Requirements For AutoCAD:**

(3ds Max, Maya and Cinema 4D required for this tutorial) Step One: The first step is to create a new scene in the 3ds Max environment. In this tutorial we will use a house made with 3ds Max to explore the features of Xlink and use the WASD keys to move. Step Two: Now we need to create a

Related links:

<https://72bid.com?password-protected=login> [https://kaalama.org/upload/files/2022/06/Tmt13B7NBjZfkhKCTTwo\\_07\\_18b6875e78c6e96cf789794eb947e9b9\\_file.pdf](https://kaalama.org/upload/files/2022/06/Tmt13B7NBjZfkhKCTTwo_07_18b6875e78c6e96cf789794eb947e9b9_file.pdf) [https://philippinesrantsandraves.com/upload/files/2022/06/chRY9eqp4SdXdAmoH3K4\\_07\\_18b6875e78c6e96cf789794eb947e9b9\\_file.pdf](https://philippinesrantsandraves.com/upload/files/2022/06/chRY9eqp4SdXdAmoH3K4_07_18b6875e78c6e96cf789794eb947e9b9_file.pdf) <https://www.ylforex.com/wp-content/uploads/2022/06/nirfil.pdf> <https://blossom.works/wp-content/uploads/2022/06/AutoCAD-14.pdf> <https://vilabegir.com/wp-content/uploads/2022/06/AutoCAD-7.pdf> [https://gaming-walker.com/upload/files/2022/06/rytFVW6FaIe5TzaeE8ke\\_07\\_18b6875e78c6e96cf789794eb947e9b9\\_file.pdf](https://gaming-walker.com/upload/files/2022/06/rytFVW6FaIe5TzaeE8ke_07_18b6875e78c6e96cf789794eb947e9b9_file.pdf) <https://wakelet.com/wake/Lp-L67oLieKJOPck76FS7> [https://rakyatmaluku.id/upload/files/2022/06/Mg4ixwiqrHEhMJQwMy2f\\_07\\_45a46f3937d726b869f8511ef1ca3c12\\_file.pdf](https://rakyatmaluku.id/upload/files/2022/06/Mg4ixwiqrHEhMJQwMy2f_07_45a46f3937d726b869f8511ef1ca3c12_file.pdf) <http://gomeztorrero.com/wp-content/uploads/2022/06/AutoCAD-16.pdf> <https://witfoodx.com/autocad-2023-24-2-crack-keygen-for-lifetime-free-3264bit-latest/> <http://www.panayideswood.com/?p=2440> <https://varistor03.ru/2022/06/07/autocad-2021-24-0-crack-product-key-full-for-pc/> <http://wendypthatsme.com/2022/06/07/autocad-crack-updated-2022/> <https://www.hotels-valdys.fr/?p=27745> <https://gitess.com/wp-content/uploads/2022/06/jangeor.pdf> <https://techque.xyz/wp-content/uploads/2022/06/AutoCAD-2.pdf> <https://www.goldenglowyoga.ie/autocad-crack-with-product-key-download-mac-win/> <https://papayu.co/autocad-24-2-crack-full-product-key/> <https://ipartnerindiaglobal.org/wp-content/uploads/2022/06/yemiren.pdf>